How To Reset Dlink Di-624 [Wireless](http://documents.westpecos.com/to.php?q=How To Reset Dlink Di-624 Wireless Router) Router >[>>>CLICK](http://documents.westpecos.com/to.php?q=How To Reset Dlink Di-624 Wireless Router) HERE<<<

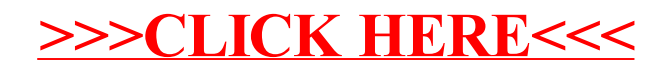